# **Terracoin Crack Free [March-2022]**

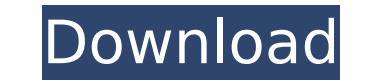

#### **Terracoin [32|64bit] (Updated 2022)**

- A more secure and faster version of Bitcoin. - Teracoin is 100% FREE. - No registration is required. - No charges for operating the wallet. - Manage your funds with ease. - Your personal information is 100% safe. - The value of the coin is based on the value of the Bitcoin network and is worth the same as the Bitcoin market. - Easy to use and intuitive. - Works in sync with your phone (TouchID or FaceID) - Save and find your TRC wallet - Track payments in real time - Use your credit card to pay with your TRC Wallet - View your transaction history - Receive payments - Keep your funds secure - Exchange your TRC for other coins and fiat money - Android, IOS, Mac, Windows & Linux - Customize your theme - Select your favorite cryptocurrency - Manage your Bittrex, Poloniex or Bittrex Account - Get notifications - View your balance - Stay informed - Check your BTC address - Send and receive TRC payments - Search TRC addresses by email - Add TRC to your e-wallet/website - Check your TRC balance directly from your e-wallet Disadvantage: - Teracoin is a new cryptocurrency. The developers are dedicated to the success of the currency. Check the exchanges and see what have they done. - The TRC wallet was just released so it may have some bugs in it. - This is a beta app. It may have problems and bugs so please use at your own risk. Terracoin Crack Mac is a simple and easy-to-use application designed to help you manage and organize all your peer-to-peer transactions. Terracoin Cracked Version (abbreviated TRC) is a decentralized currency based on Bitcoin. This way, you have the possibility to perform instant payments to anyone in the world. Terracoin Description: - A more secure and faster version of Bitcoin. - Teracoin is 100% FREE. - No registration is required. - No charges for operating the wallet. - Manage your funds with ease. -Your personal information is 100% safe. - The value of the coin is based on the value of the Bitcoin network and is worth the same as the Bitcoin market. - Easy to use and intuitive. -

### **Terracoin Crack+**

\* TRC PAYMENTS +A lot of cryptocurrencies are either too complicated or too difficult to use, but most lack the speed and efficiency that comes with using a digital wallet. That's why the TeraPay cryptocurrency is designed with simplicity in mind. +With the TeraPay app, anyone can process transactions instantly with no verification or authentication process required. You can transfer cryptocurrencies from one phone to another and carry out payments to merchants around the world with no charge fees. +The price of your cryptocurrency is set by the market, which means you don't have to fear its fall. You can purchase cryptocurrency with cash or even with your debit or credit card without paying any fees. \* TRC SAVINGS +You'll always be able to track the market value of your cryptocurrency and, unlike other traditional bank savings, you'll never lose out on value because of interest rates. With TeraPay, you can hold cryptocurrency (or fiat) and exchange it to other digital currencies at any time. \* TRC LOCATION +Terracoin is the perfect choice for storing value. Your TeraCoin is easily transferred and stored across all your devices via QR codes or NFC cards. \* TRC BLOCKCHAIN +Terracoin is based on a decentralized blockchain. The blockchain is a network of transactions where each transaction is hashed into a unique address and stored in a public ledger where it becomes part of the TeraCoin blockchain. No centralized authority stores or manages your transactions, making the system entirely transparent. \* TRC INSTANT TRANSFERS +Terracoin doesn't require you to have a huge wallet to store your funds or keep track of all your addresses. TeraCoin is instantly transferred from your savings to any other Teracoin wallet available in any country. Transactions can be easily tracked and tracked and posted on the blockchain too. \* TRC TOOLS & TECHNOLOGY +TeraPay uses blockchain technology, which is what makes it so secure and fast. The currency is based on the open-source blockchain protocol. The blockchain is an open source platform that powers TeraCoin, and it allows for multiple applications to be built on top of it. - Hi, I'm the owner and creator of Coingroger.org, and I've been involved in the cryptocurrency and blockchain space for over 6 years now. So you can trust that I'm in the game b7e8fdf5c8

#### **Terracoin Crack+ Download**

-------------------------------------------------------- 1) Wallet - The TRC Wallet is the first and most popular application you need to develop your TRC. This application has been used around the world to understand how to use the TRC and share it with their friends and families. - Search for your Address, receive TRCs or send TRCs in 4 formats: "Doge" (Dogecoin), "Pasaporte" (Pasaporte), "T-U-N-C-H-S" (Tunic) and "S-T-R-A-C-H" (Smart) - The "Doge" version is the one by which you have to wait 20 minutes to verify your transaction. - You can perform your transactions in 2 ways: "Sweeping" and "Claim". - The user manual is very complete and detailed and you can consult it if you have any doubt about the TRC Wallet. - The Addresses are protected by the safety key. - Each transaction can be managed individually and you can easily manage multiple wallets. - The Notes field allows you to manage your transactions easily. - The "Export Files" function allows you to export your wallets to file. - "Export Wallet" - "Import Wallet" - "Clear All Addresses" - "Import Wallet from file" - "Show all wallets and addresses" - "Create new wallet" - "View wallets" - "View Credits" - "Edit wallet" - "Delete wallet" - "Send" - "Delete all wallets" -"Import Wallet from URL" - "Search for address" - "Create new address" - "Receive" - "Generate seed" - "Generate new private key" - "Show transaction" - "Download transactions" - "Send transaction" - "View transactions" - "Locate Transaction" - "Generate more transactions" - "Login" - "Signature" - "Change Address" - "Backup wallet" - "Encrypt wallet" - "Decrypt wallet" - "Change PIN code" -"Set PIN code" - "View Notes" - "Delete transaction" - "Send transaction as QR code" - "Show details" - "

### **What's New in the?**

With Terracoin, you will be able to: ✔ Search any asset in the Teracoind (over 1.300.000) ✔ Use the Bitcoin bridge to send BTC directly to your bank account ✔ Sell or buy almost everything (virtual or physical items) v Obtain any item (for free) with the URL of a website or video v Rent your home easily v And much more... That's also why it's possible to get free Bitcoins by referring other users. How can I take advantage of this referral program? ✔ To activate your account you only have to register on Terracoin Platform ✔ Check your balance and the pending payments ✔ Get statistics about your assets ✔ Connect to twitter and facebook accounts to get alerts of new pending payment ✔ Use mnemonic seed to store your private keys in a safe way Make the most out of your bitcoins if you want to exchange your BTC for TRC or you want to buy something or rent your home, have the right application in your cell phone (iPhone/Android) for free. Who is online Users browsing this forum: No registered users and 4 guests You cannot post new topics in this forumYou cannot reply to topics in this forumYou cannot edit your posts in this forumYou cannot delete your posts in this forumYou cannot post attachments in this forumQ: Correct way to look up fonts in delphi I'd like to find the font Helvetica used by Windows. I'd like to do this in a way that is portable between Win32, Win64, and Linux systems. I can specify a font family and style in Delphi's Format() method on a string. The problem is, I can't find a font that actually uses Helvetica in Delphi. In Windows, I can run a program like Autohotkey, and I can type in the name of the font, but not the hex code for the font. So, how can I do this? A: A colleague found the answer to my question. It isn't very general, but it will work for some things. I'm using the "static" array in Delphi. It works best with the GDI+, but the GDI+ is what I need for Windows, even if it's not universal. Here's my code. Procedure Get

## **System Requirements:**

Minimum: OS: Windows XP/ Vista / Win 7 / Win 8 / Win 10 Processor: 2.8GHz dual-core CPU Memory: 3GB RAM Hard Drive: 10GB free space Additional Requirements: DirectX 9.0c Internet Connection (wired) It is advisable to have a headset or a good mic. The Video Tutorial does a good job of explaining the game and how to play it, but we'd also recommend reading our forums, and also checking out the official

Related links:

<https://ystym.com/wp-content/uploads/2022/07/wahielli.pdf> <https://acaciasports.com/wp-content/uploads/2022/07/myllama.pdf> [https://semiahmoomarina.com/wp-content/uploads/2022/07/Simple\\_Alarm\\_Clock\\_Free\\_For\\_PC.pdf](https://semiahmoomarina.com/wp-content/uploads/2022/07/Simple_Alarm_Clock_Free_For_PC.pdf) <https://promotionbun.com/world-of-goo-icons-new-crack-2022/> <http://beepublishing.nl/?p=6253> <https://shanajames.com/wp-content/uploads/2022/07/prypanc.pdf> <http://www.oscarspub.ca/cda-burner-plus-crack-license-key-mac-win-latest/> <https://emealjobs.nttdata.com/pt-pt/system/files/webform/syncbelt.pdf> <https://used-gensets.com/advert/typo3-crack-latest/> <https://mandarinrecruitment.com/system/files/webform/kid-safe-browser.pdf> <https://sinhgadroad.com/advert/sing-magic-karaoke-player-crack-pc-windows/> [http://fitnessbyava.com/wp-content/uploads/2022/07/Image\\_Update\\_Builder.pdf](http://fitnessbyava.com/wp-content/uploads/2022/07/Image_Update_Builder.pdf) <http://www.makeenglishworkforyou.com/?p=7617> <http://thetruckerbook.com/wp-content/uploads/2022/07/wyUpdate.pdf> <https://boldwasborn.com/abyssal-registry-cleaner-1-10-crack-license-key-download/> <https://pinballsarcadegames.com/advert/timerpro-crack-with-license-key-win-mac/> [https://ebimarketing.com/wp-content/uploads/2022/07/Brynhildr\\_Crack\\_\\_\\_Free.pdf](https://ebimarketing.com/wp-content/uploads/2022/07/Brynhildr_Crack___Free.pdf) <http://www.camptalk.org/wp-content/uploads/2022/07/RunHidden.pdf> <https://www.sedaguzellikmerkezi.com/wp-content/uploads/2022/07/freber.pdf> <https://www.ashland.edu/administration/system/files/webform/hdiskdefrag.pdf>